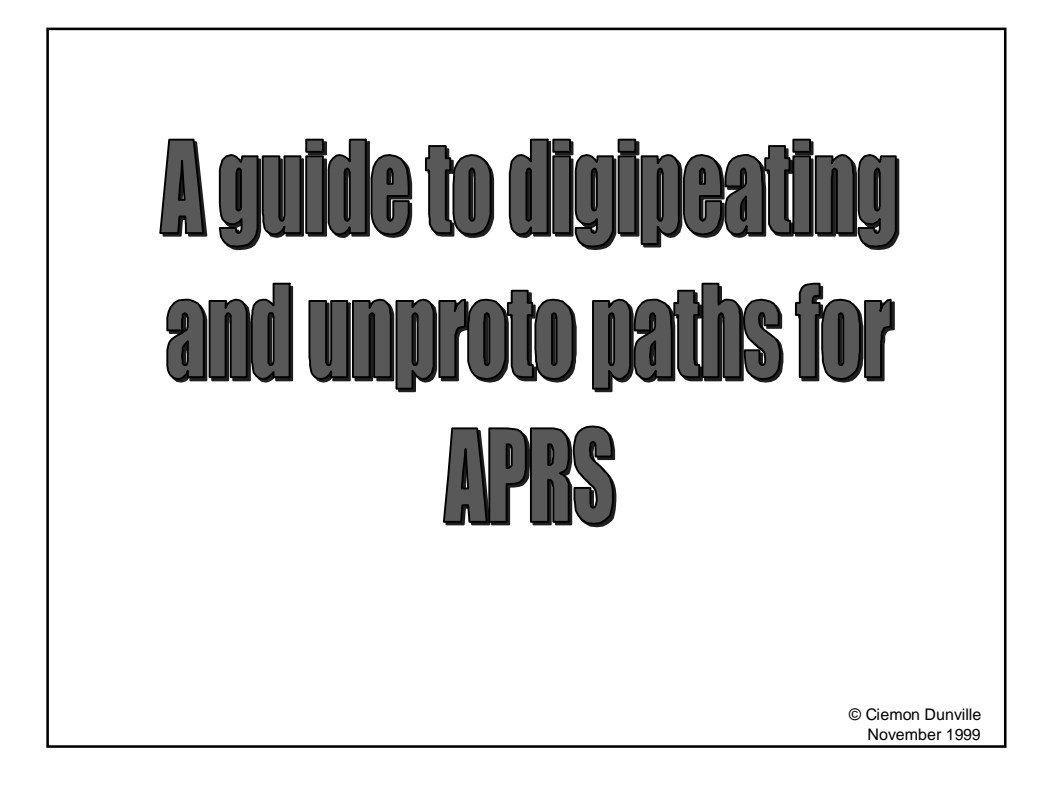

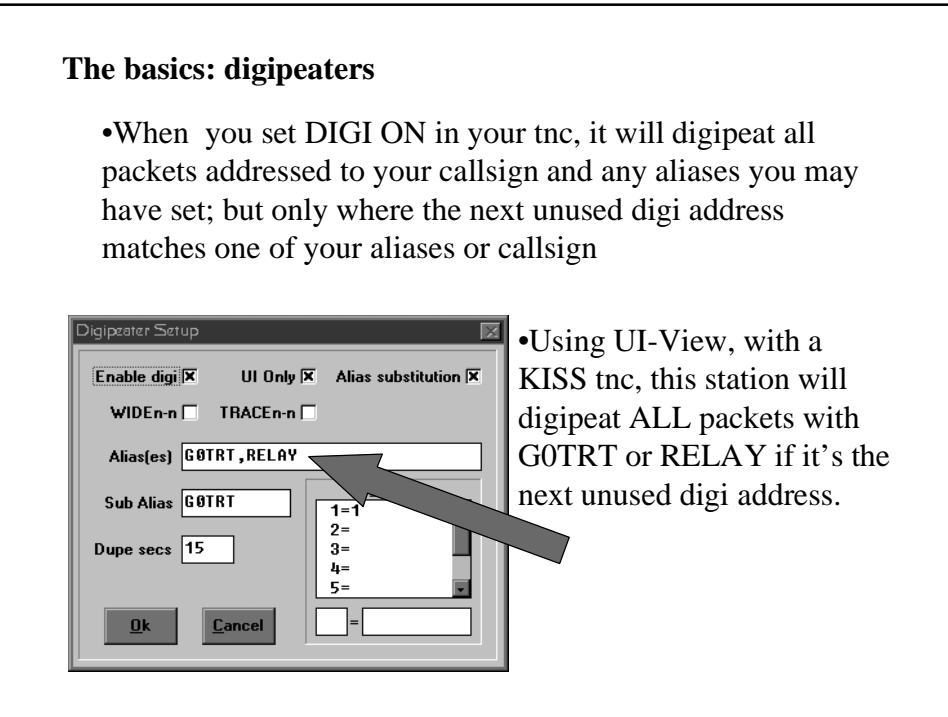

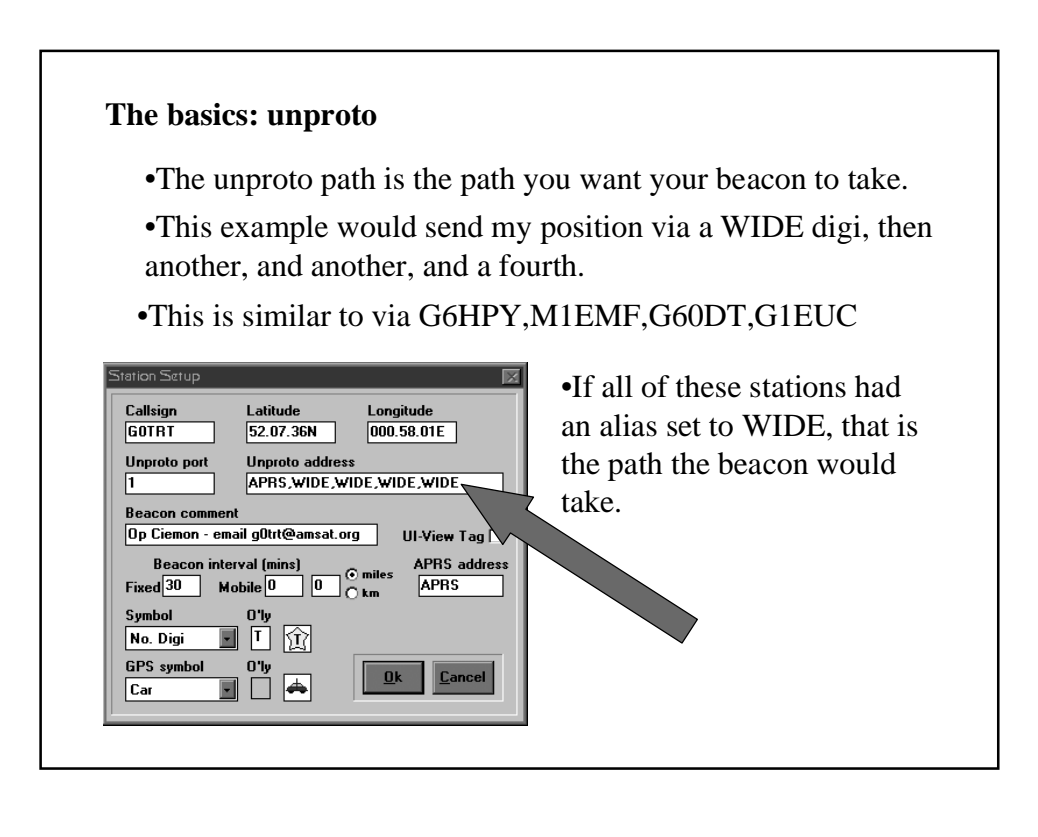

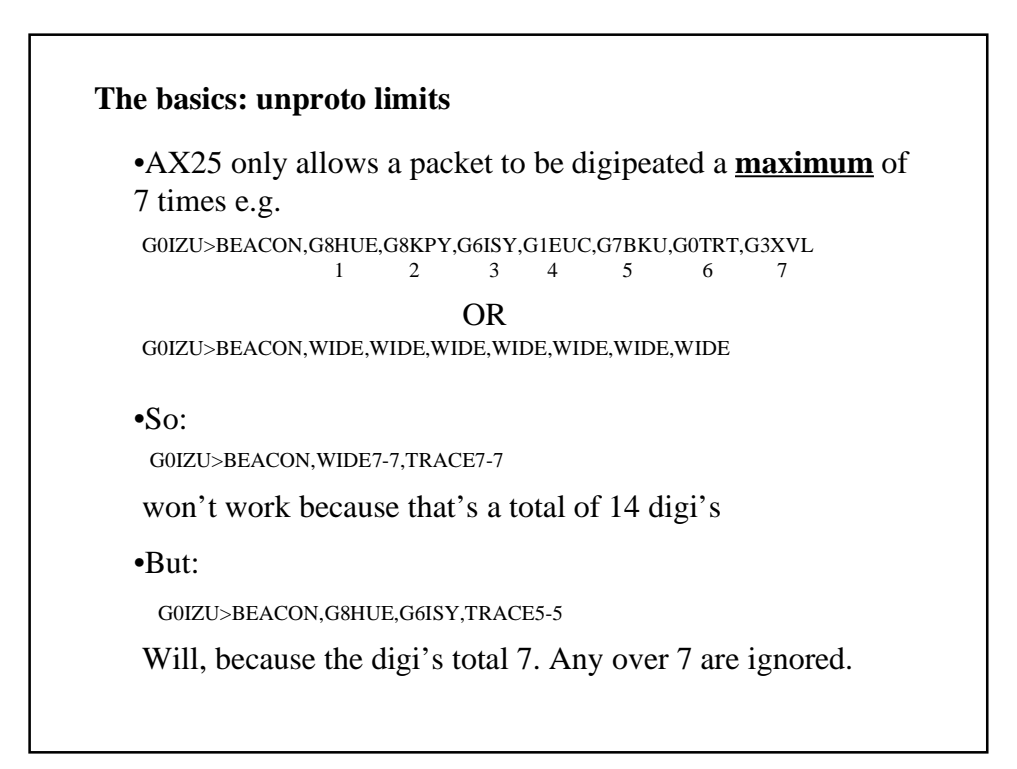

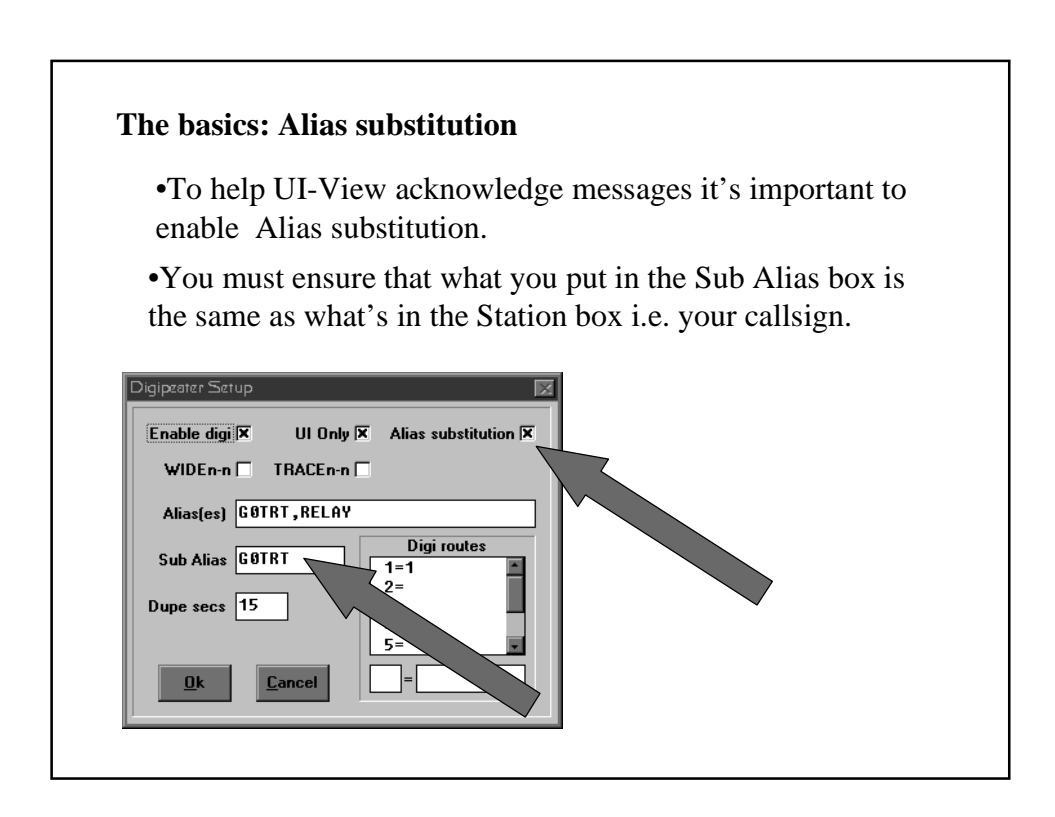

# **The basics: Frame headers.**

•Looking at packet frame headers will show you the route a received packet has taken to get to you.

G0IZU>BEACON,SURB\*,G8KPY\*,ORP22\*,G1EUC\*,G7BKU\*,G0TRT\*

•This packet clearly shows the route taken. Each digi adds an asterix (the address H bit is set) to indicate that a digi has taken place.

•But different firmware/software uses the asterix differently and this can cause confusion.

•The example above shows what BPQ and UI-View will show, indicating that every address has digipeated the packet.

•Tiny 2 clones only put a \* against the last digi with the H bit set, this should be the digi you heard.

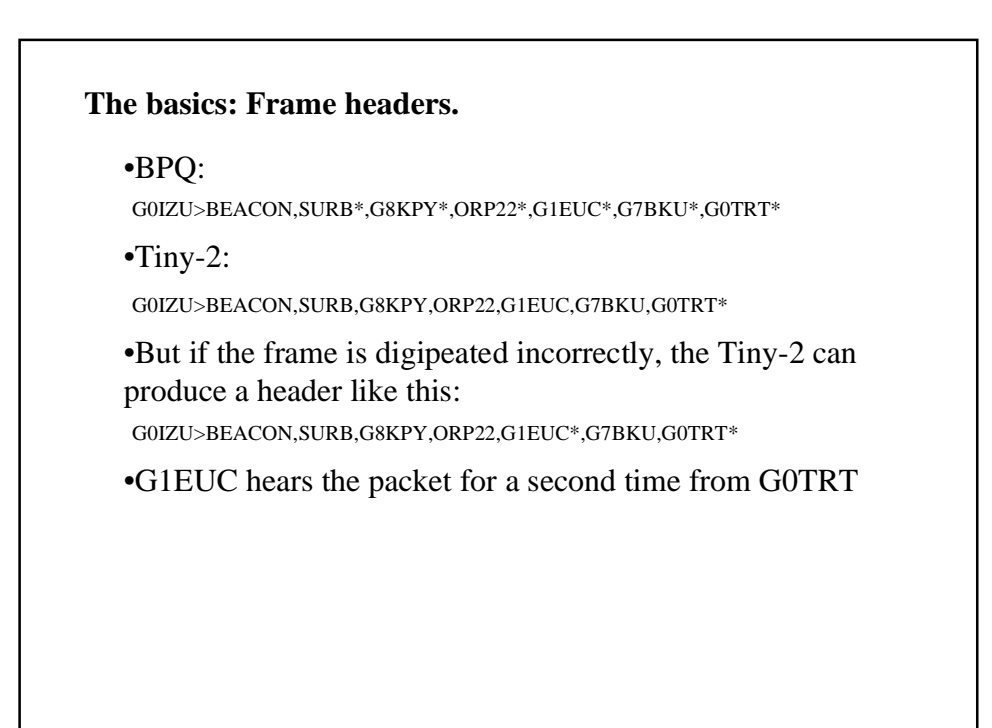

### **Notes:**

•One of the main aims of APRS is to keep channel use low.

•Stations should strive to use as few digipeaters as possible to achieve this aim.

•All fixed stations must have an alias of RELAY.

•Each area must have one WIDE digipeater for linking to other areas.

•WIDE coverage should be as much as possible, in the UK, this will be in the region of 50 miles depending on terrain.

•WIDEn-n and TRACEn-n should only be enabled in "smart WIDEs" and no other stations.

•Fixed stations should never use RELAY in their unproto path.

#### **Notes:**

•Decide how far you want to be seen. Using CQ,WIDE,WIDE,WIDE,WIDE,WIDE,WIDE,WIDE is ok, but your beacon could travel around 300 miles if not further!

•Where possible, enable alias substitution to help with path profile analysis.

#### **Example 1 - Co-ordinating WIDEs**

•The station with best wide area coverage that will be on 24 hours a day must be the area WIDE.

•Each WIDE must cover an area of 30-50 miles minimum under flat conditions.

•It must have RELAY and WIDE set as aliases, preferably with WIDEn-n and TRACEn-n set too.

Note: only the latest KPC tnc's have this ability for stand alone digis

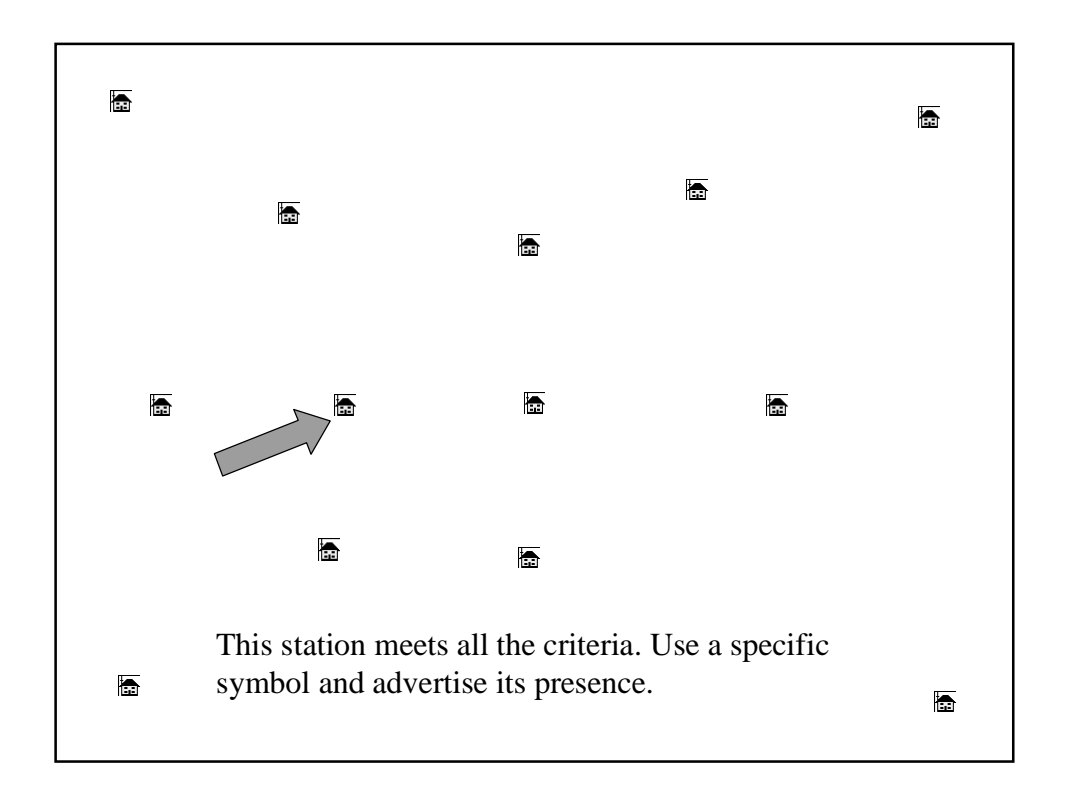

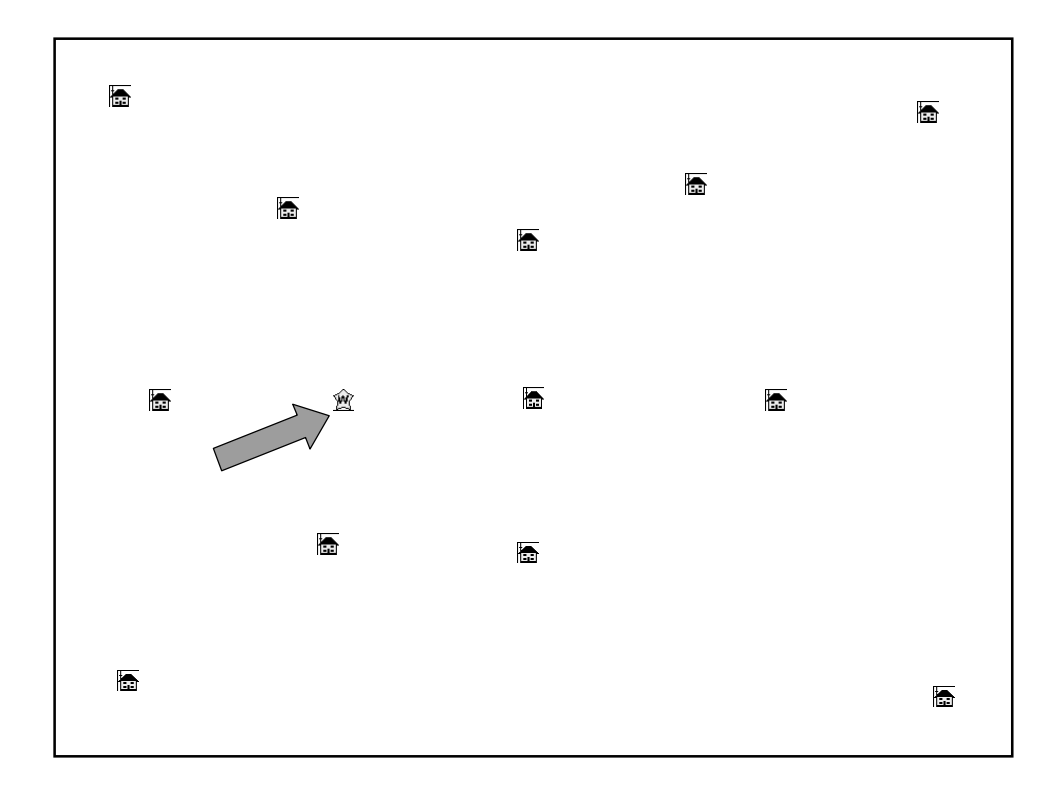

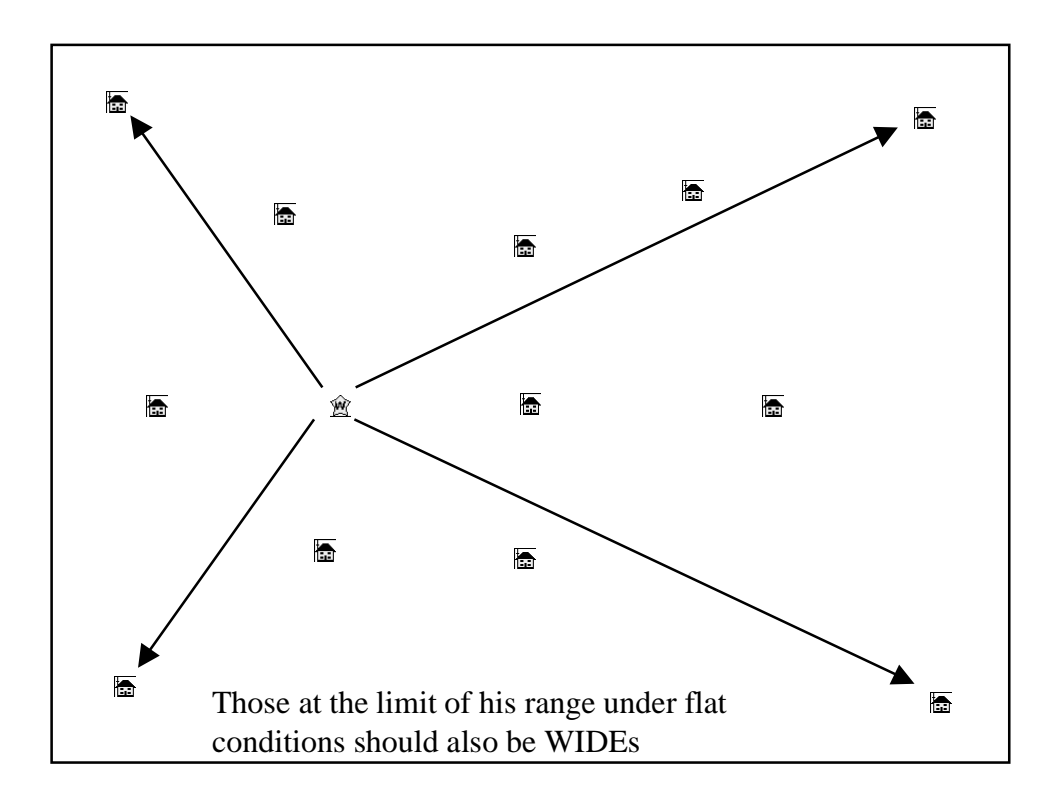

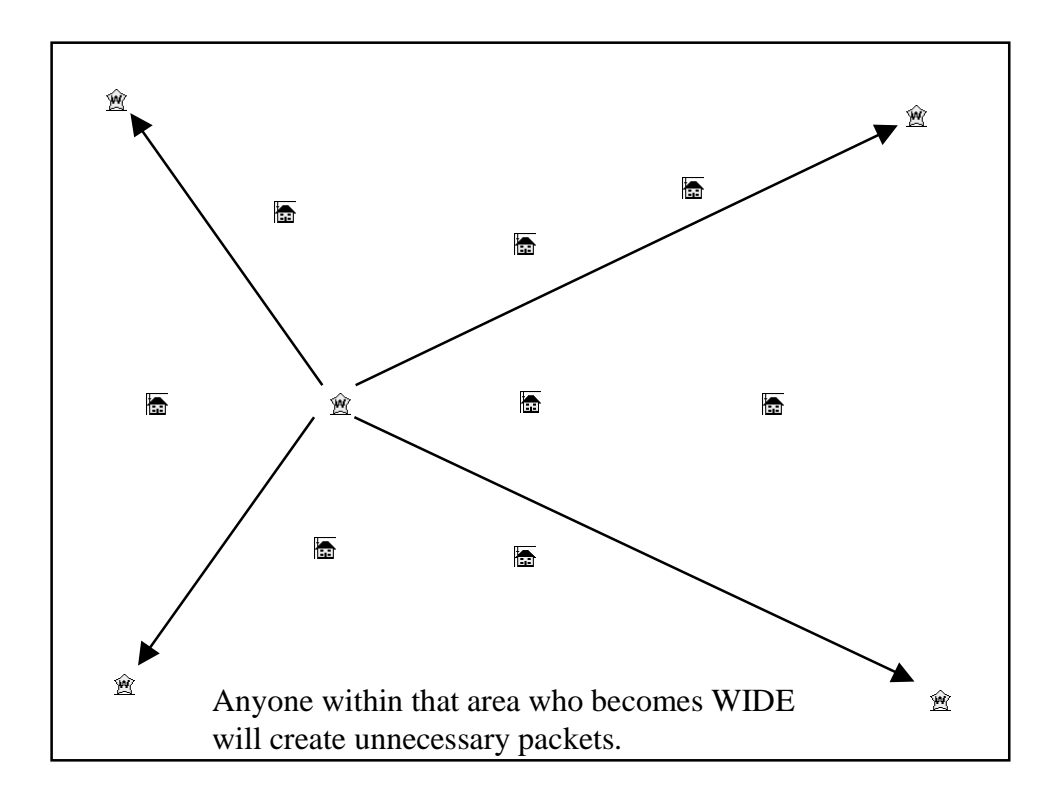

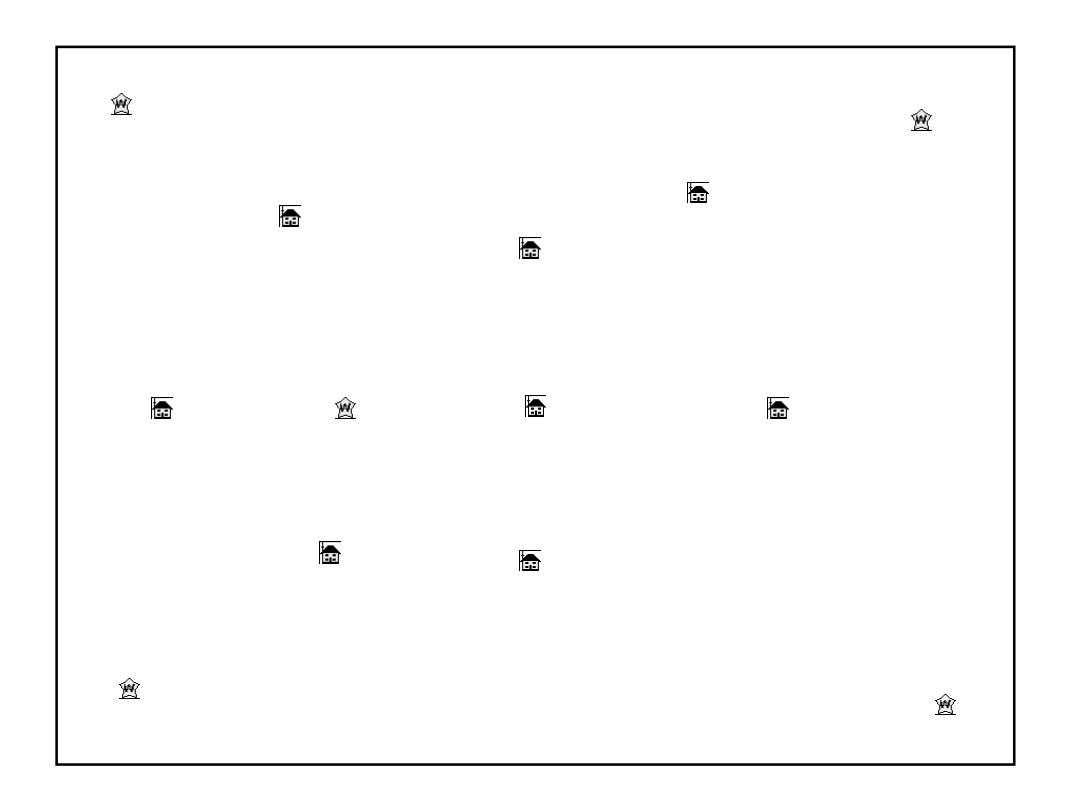

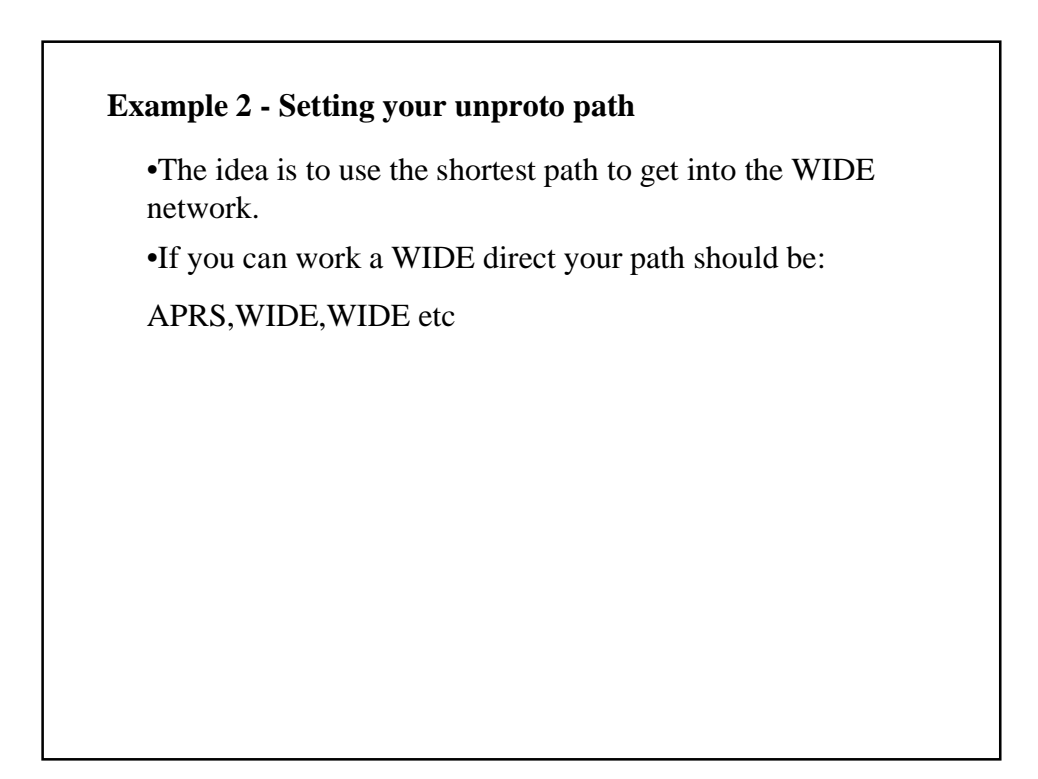

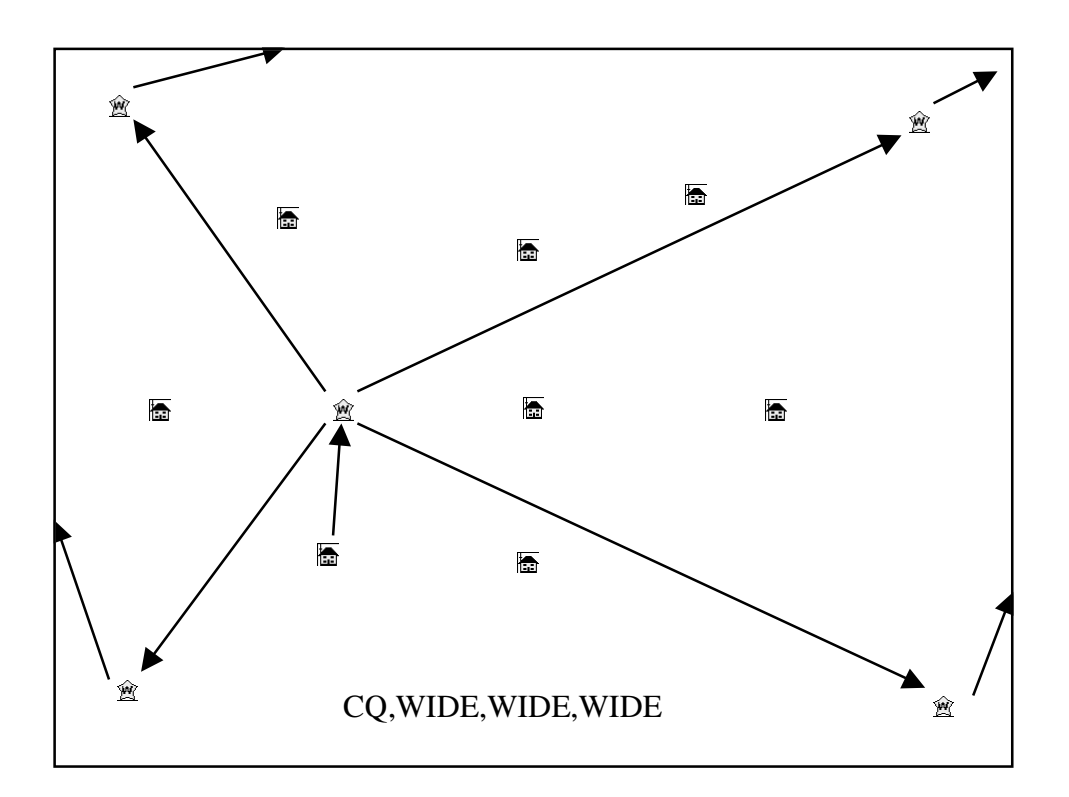

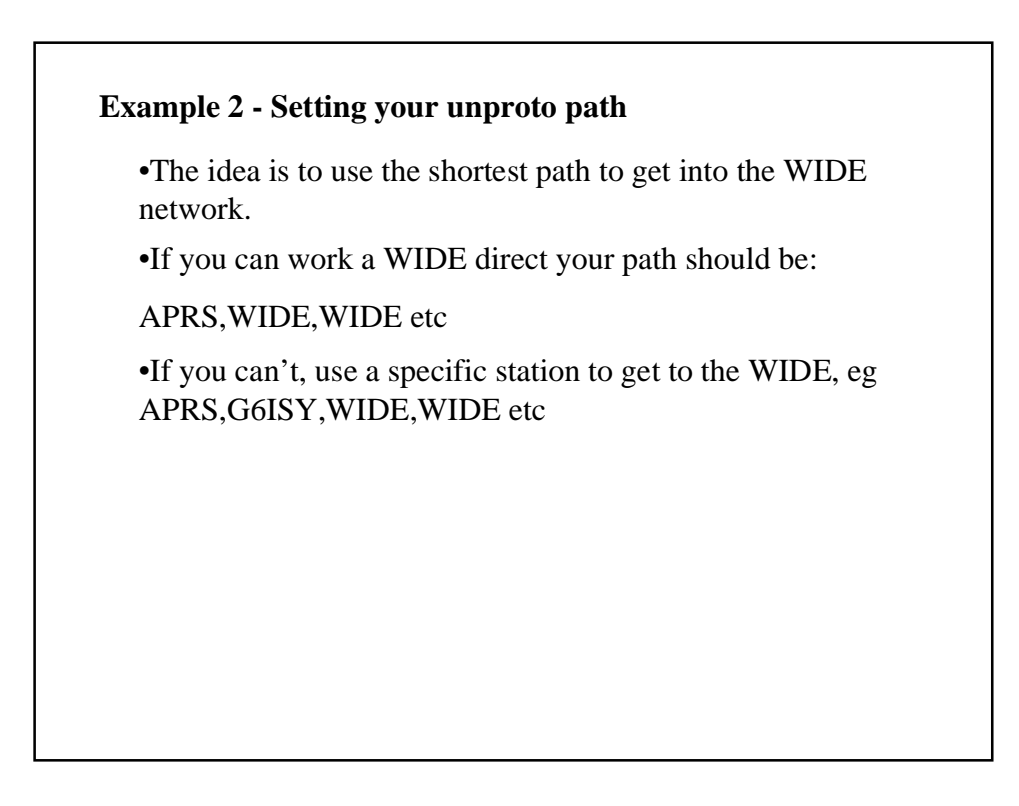

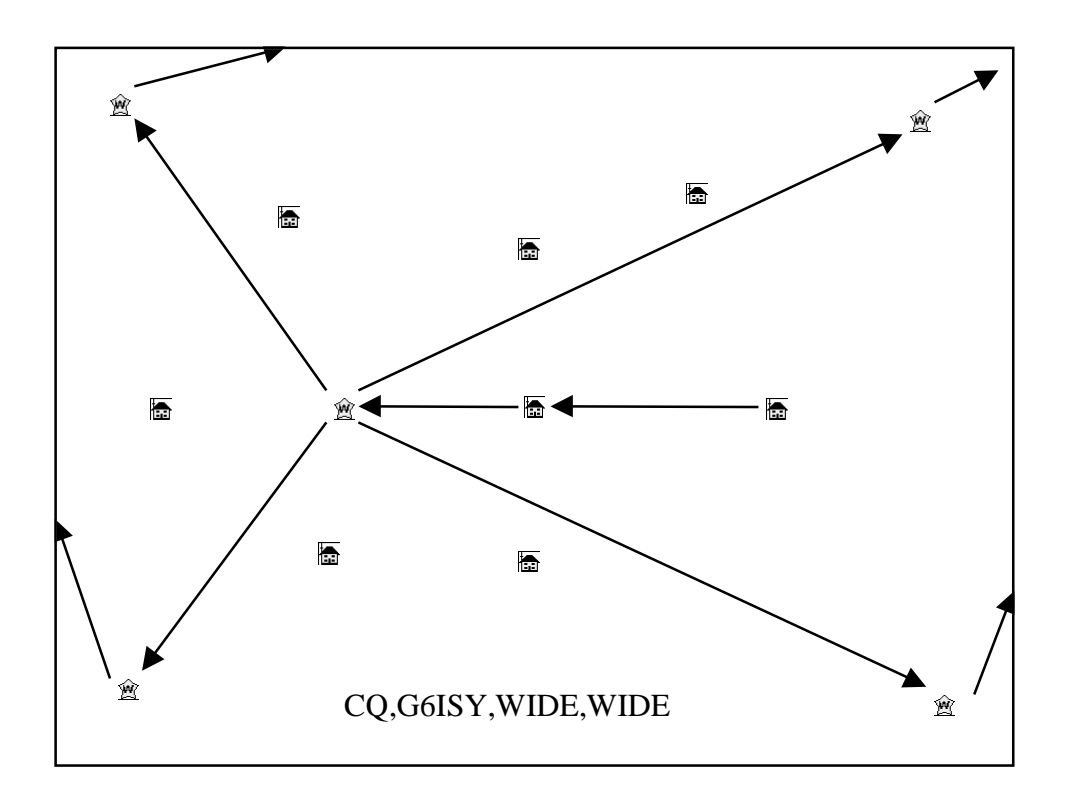

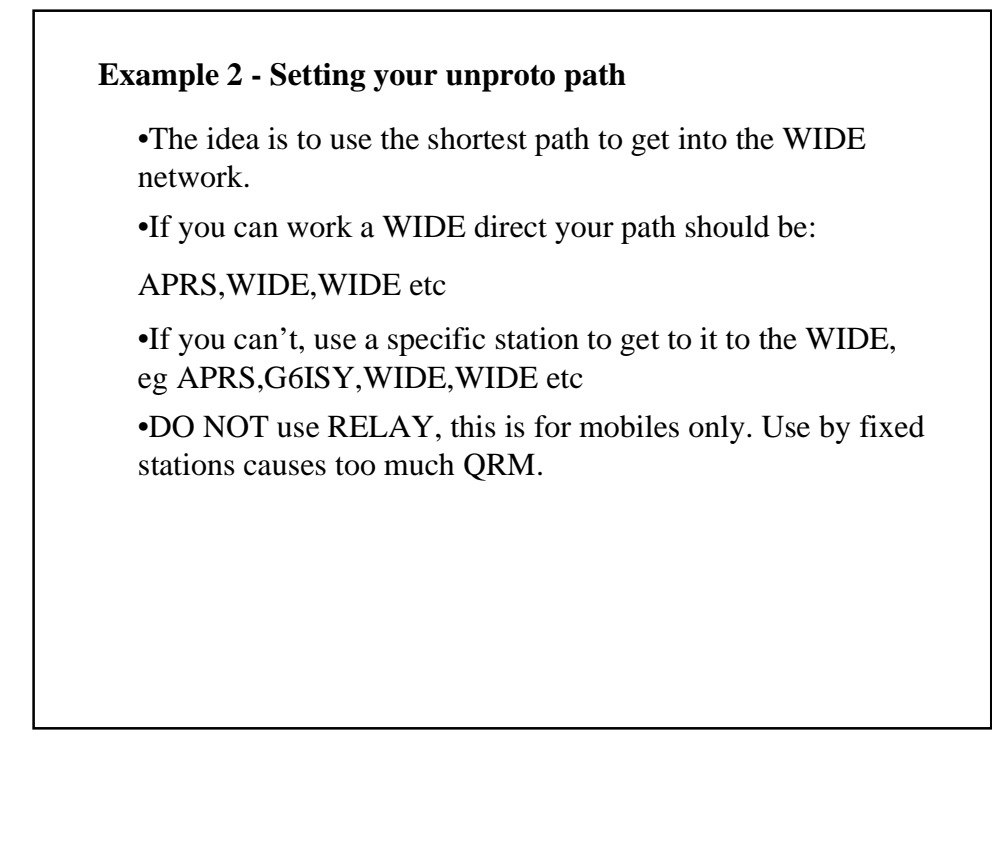

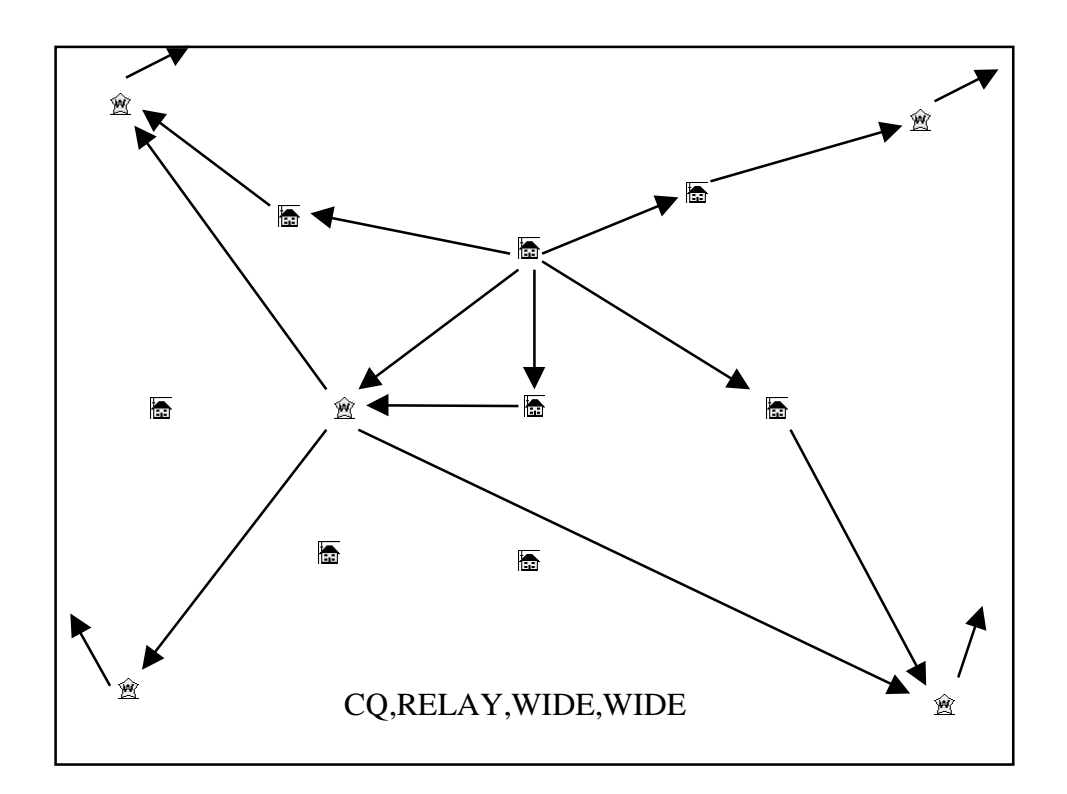

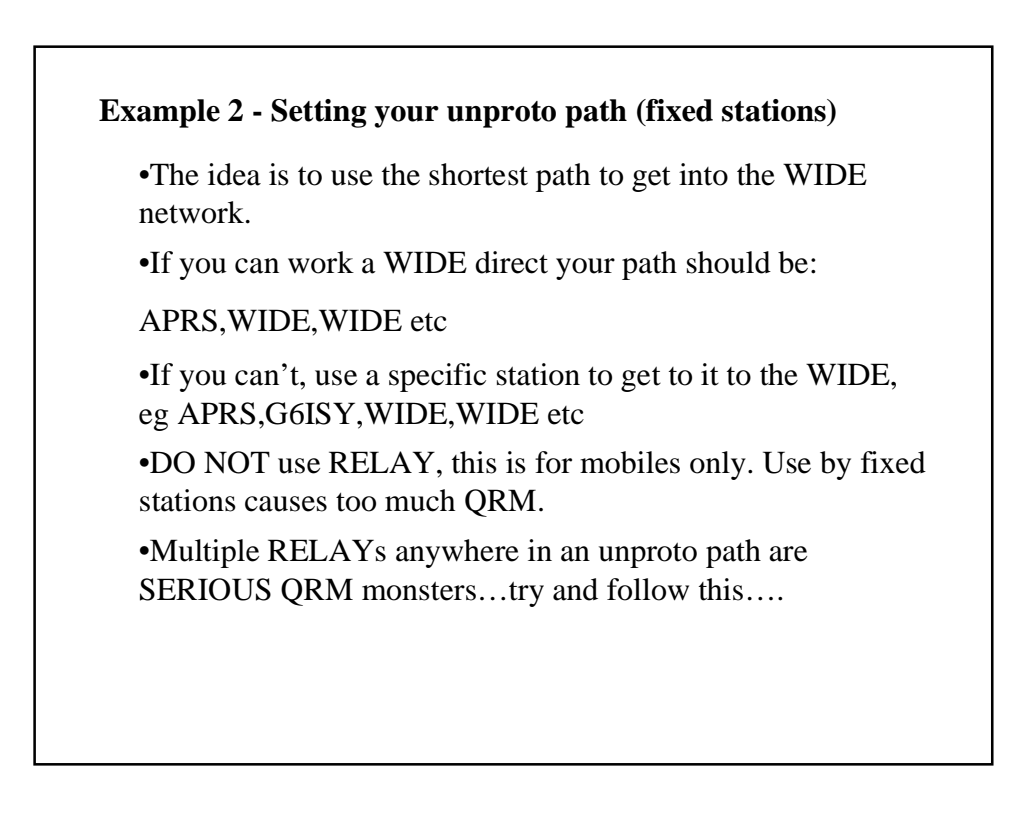

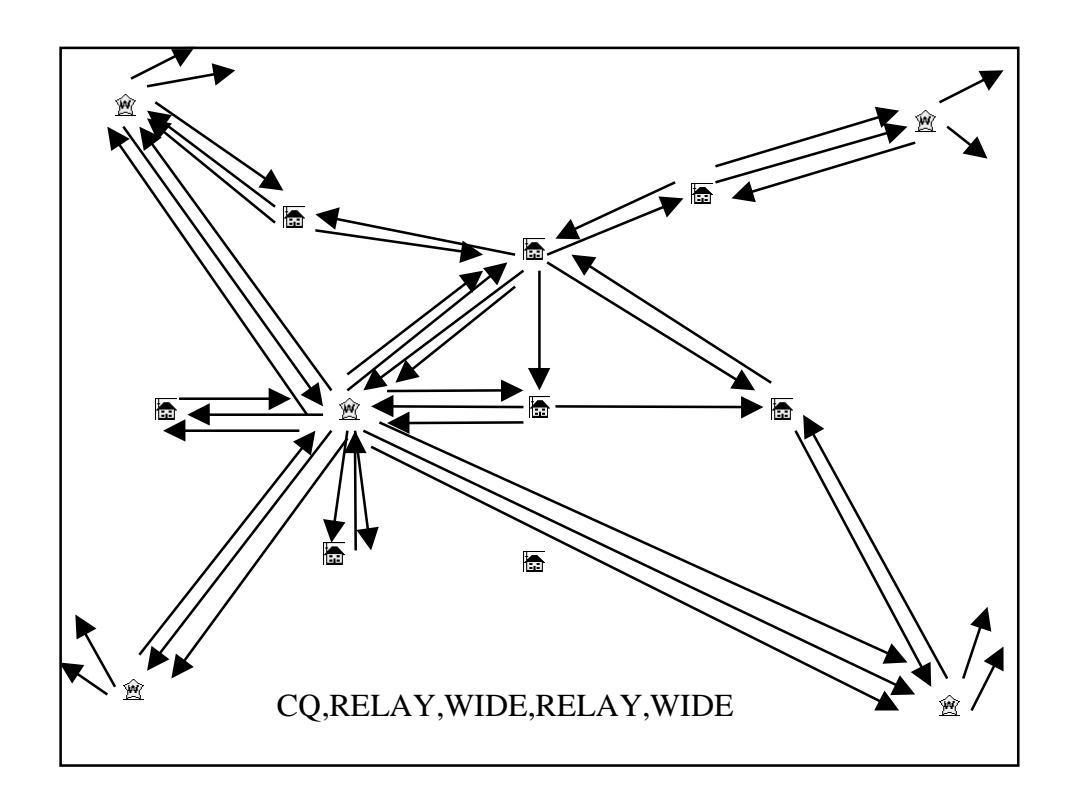

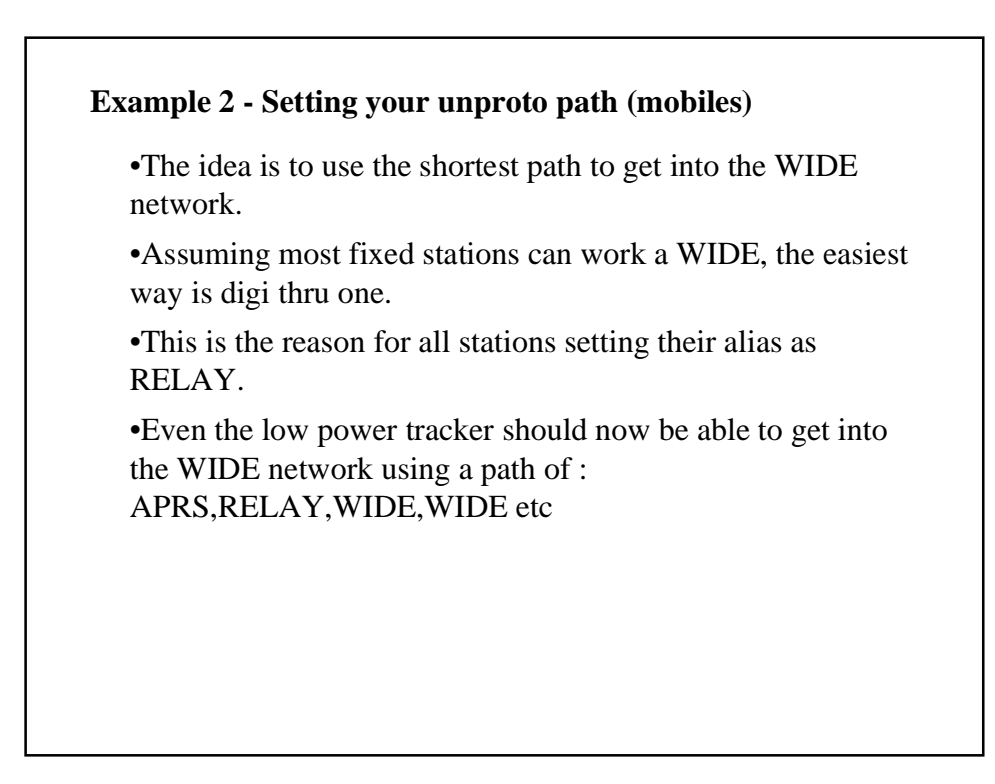

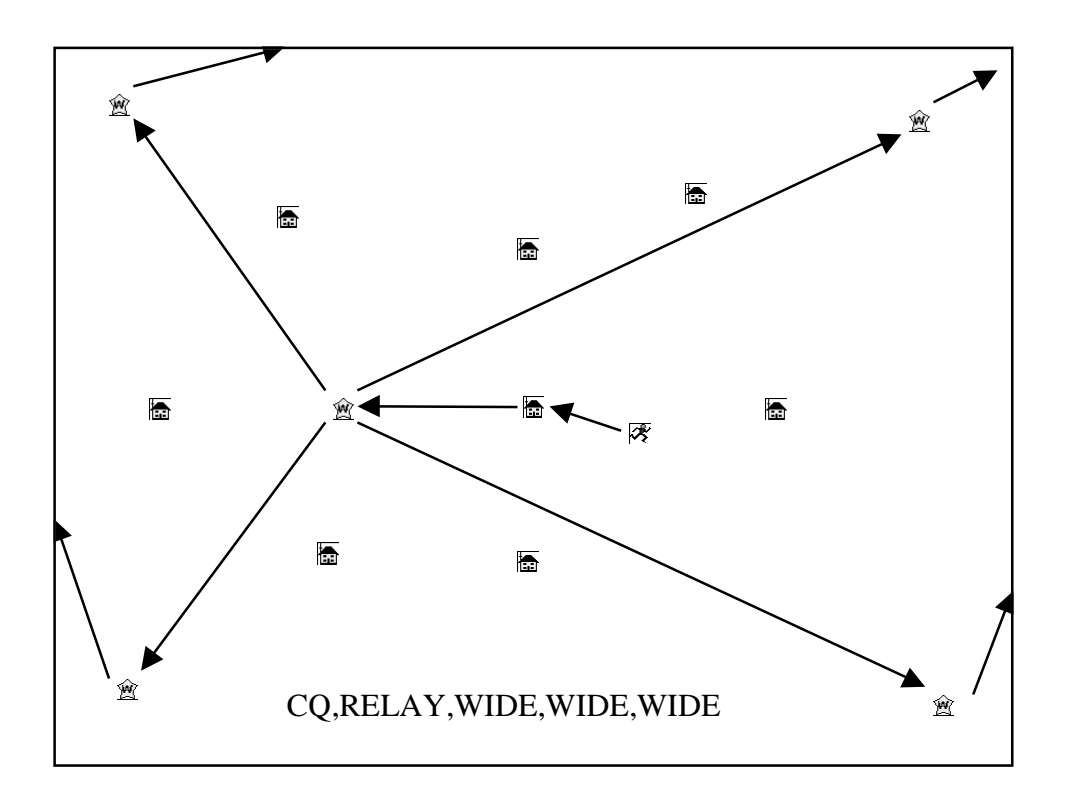

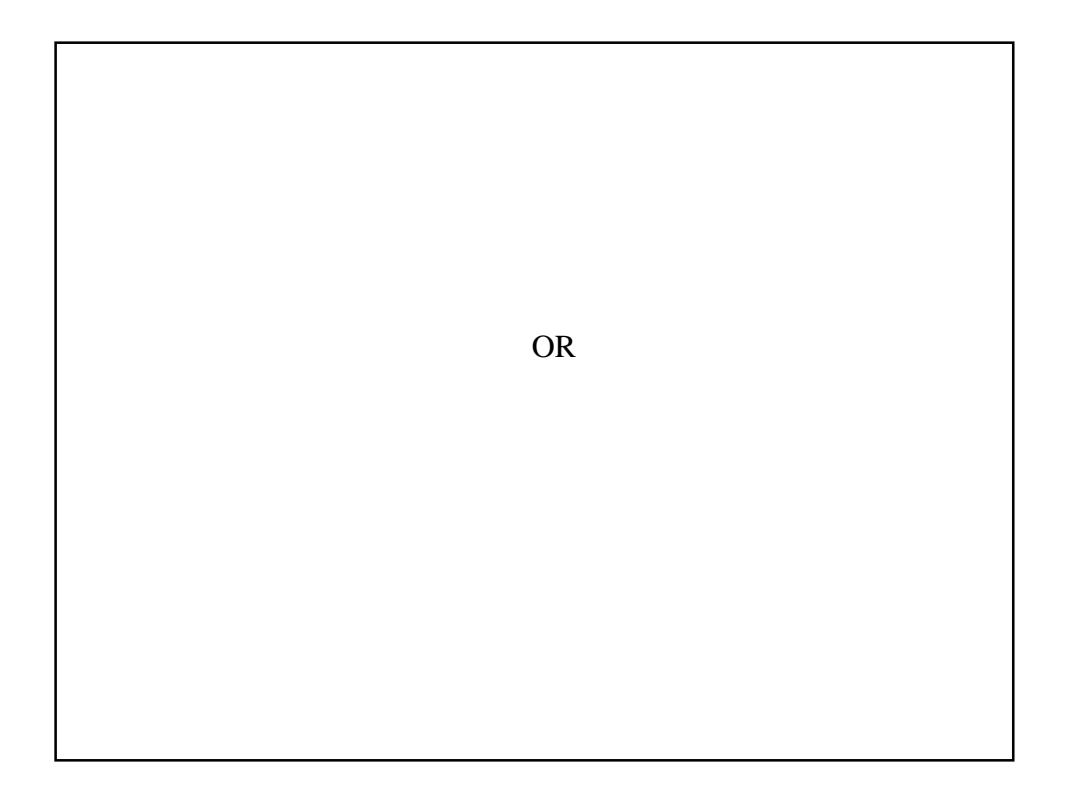

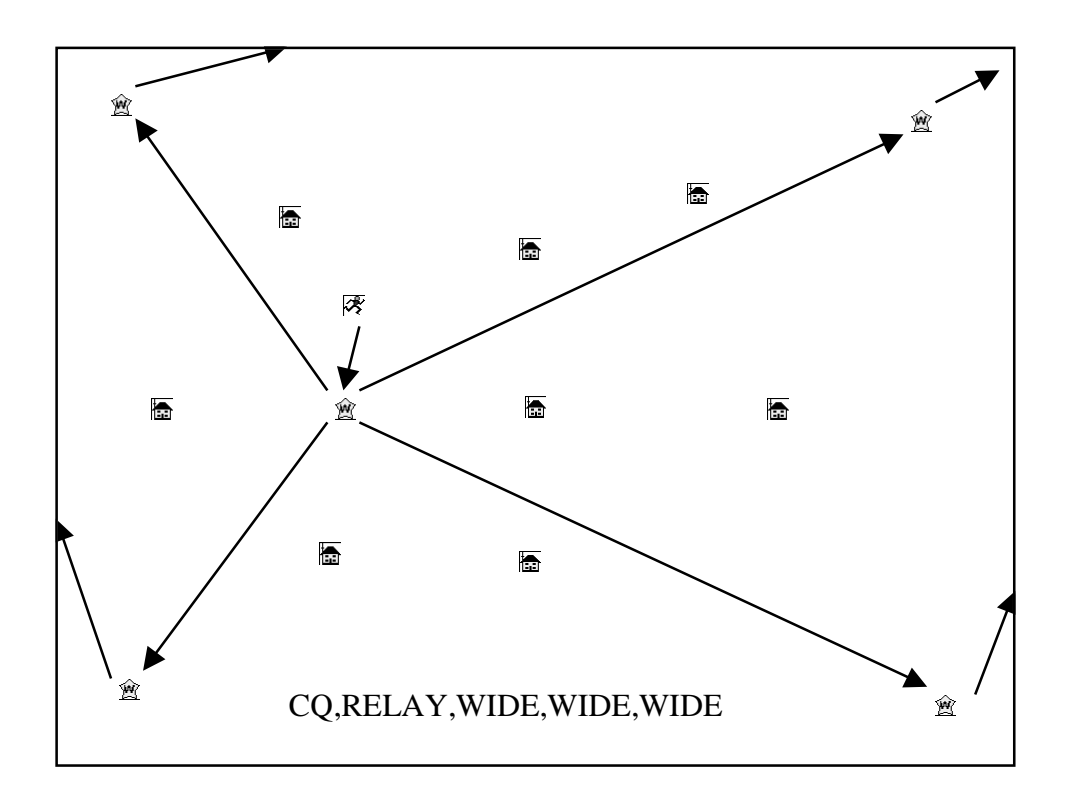

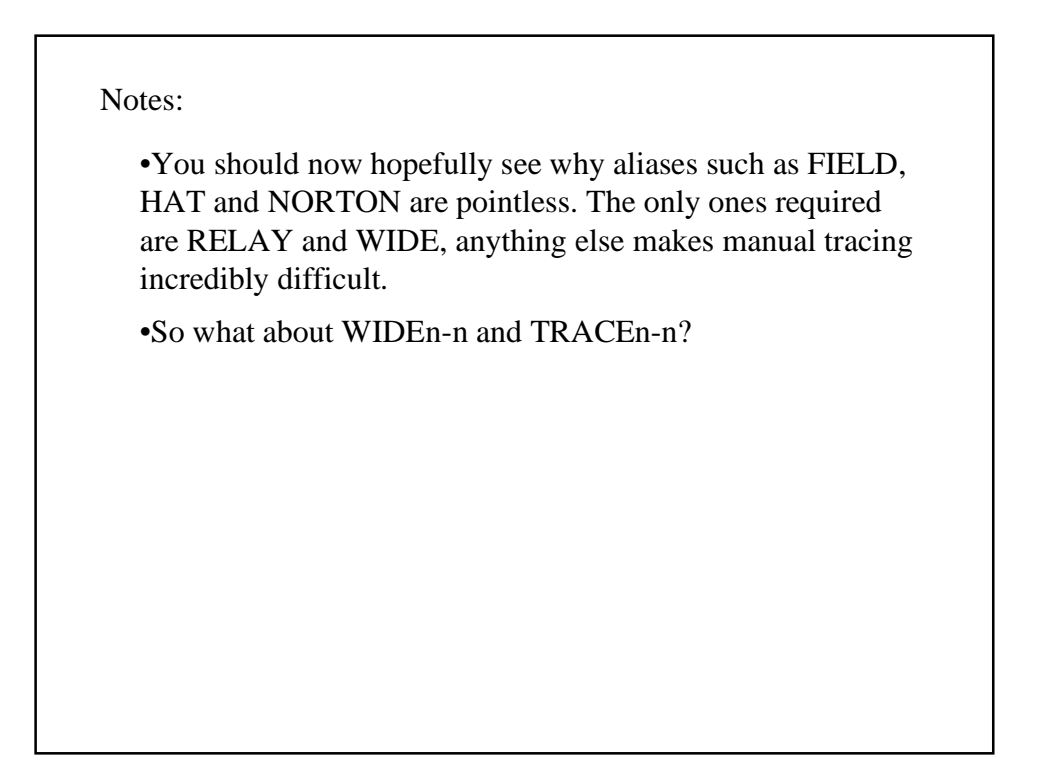

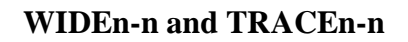

•You may have noticed that paths like : APRS,WIDE,WIDE,WIDE can also cause ping pong problems:

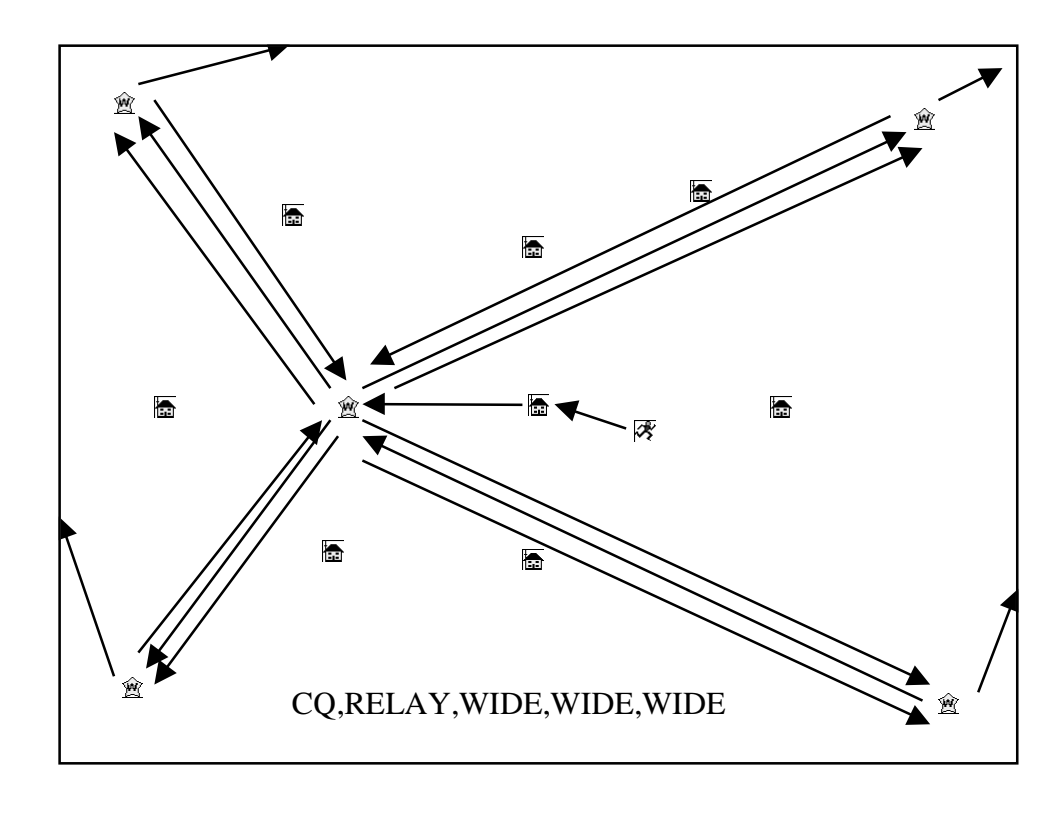

## **WIDEn-n and TRACEn-n**

•You may have noticed that paths like : APRS,WIDE,WIDE,WIDE can also cause ping pong problems:

•If the facility exists, WIDEn-n is better than WIDE because it prevents ping pong; a WIDEn digi will only digi a WIDEn-n beacon once:

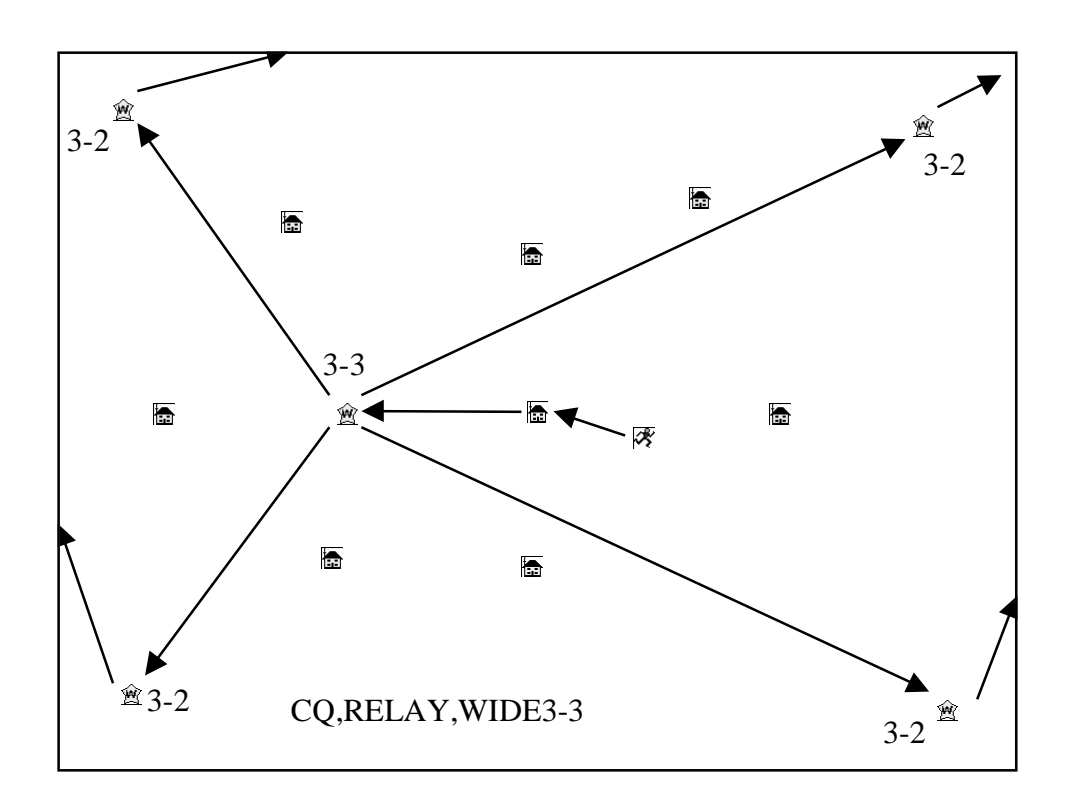

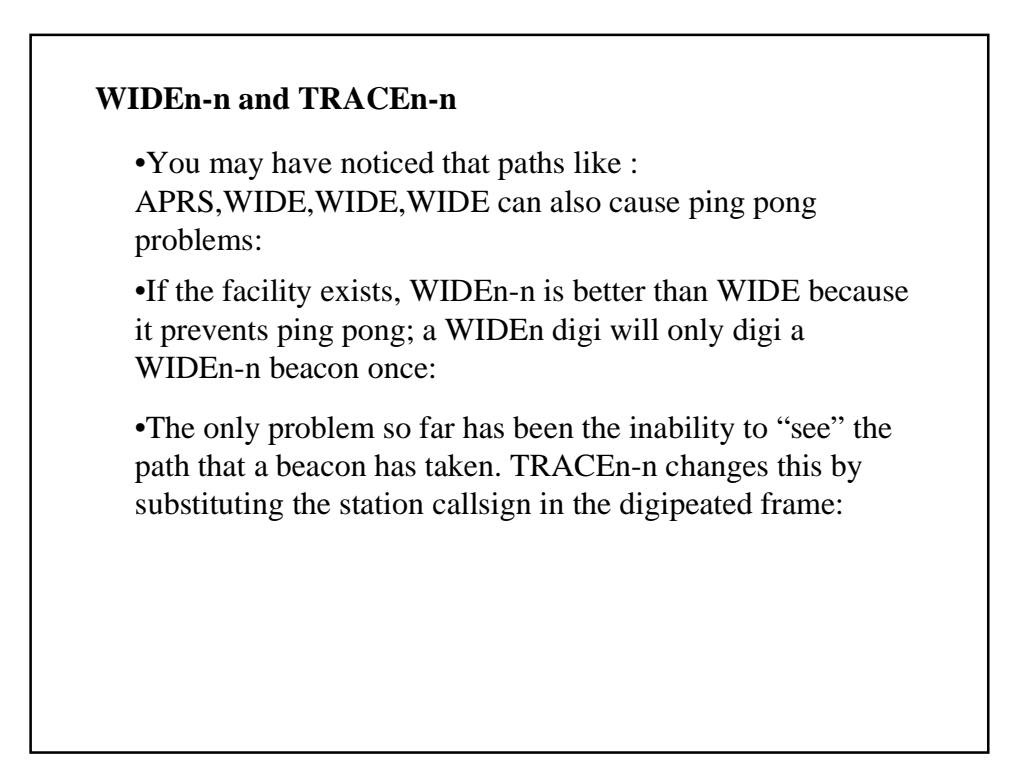

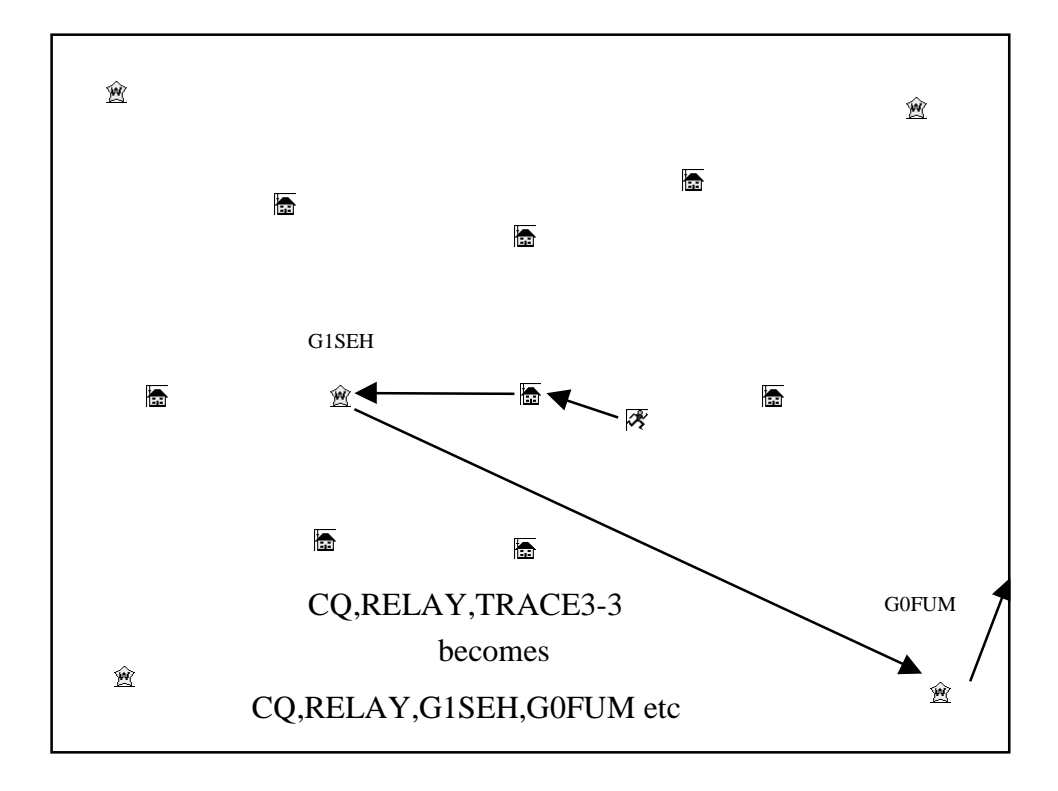

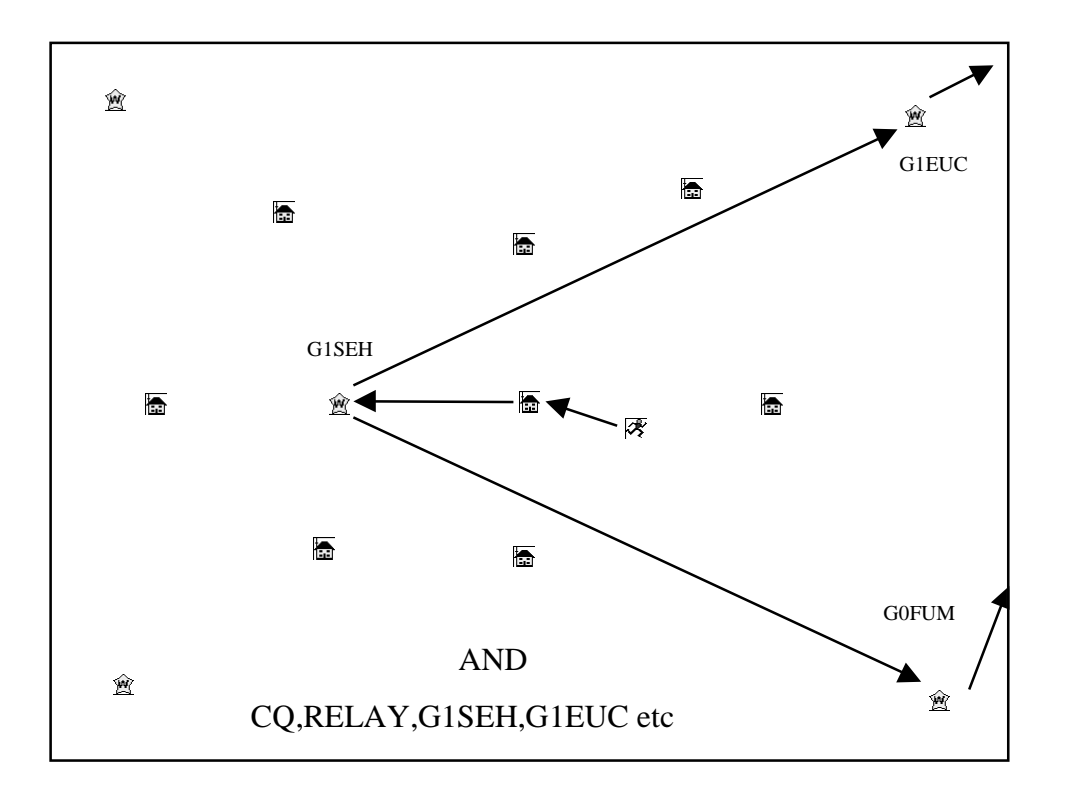

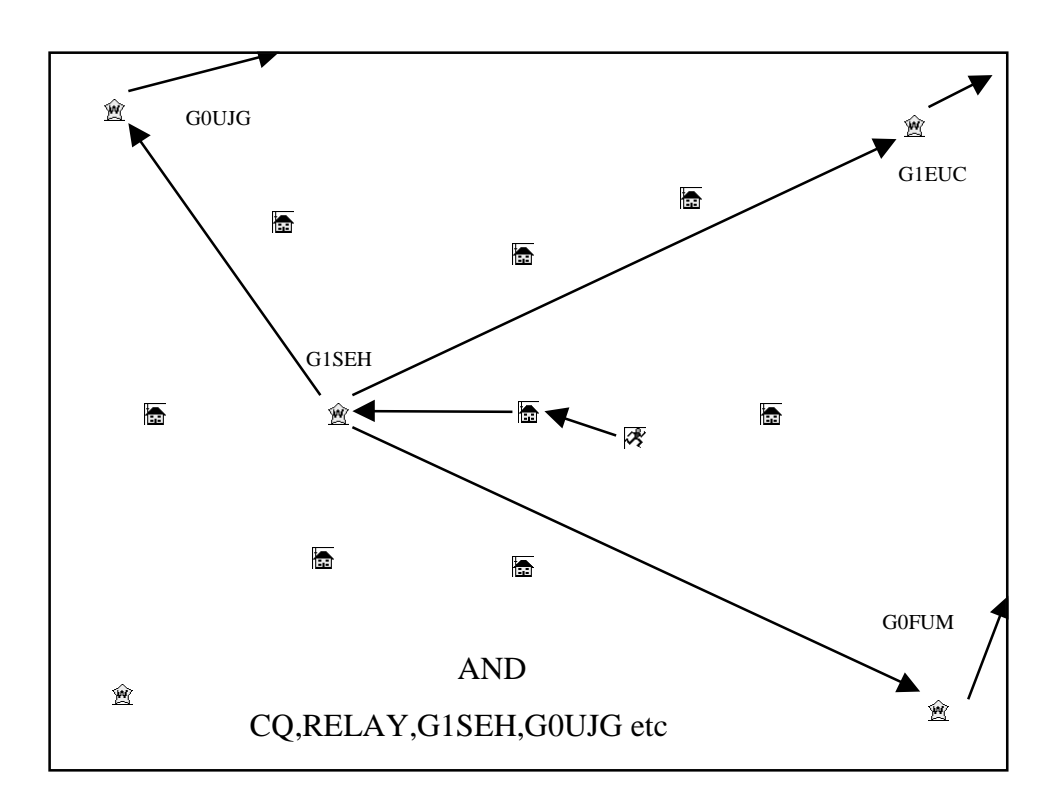

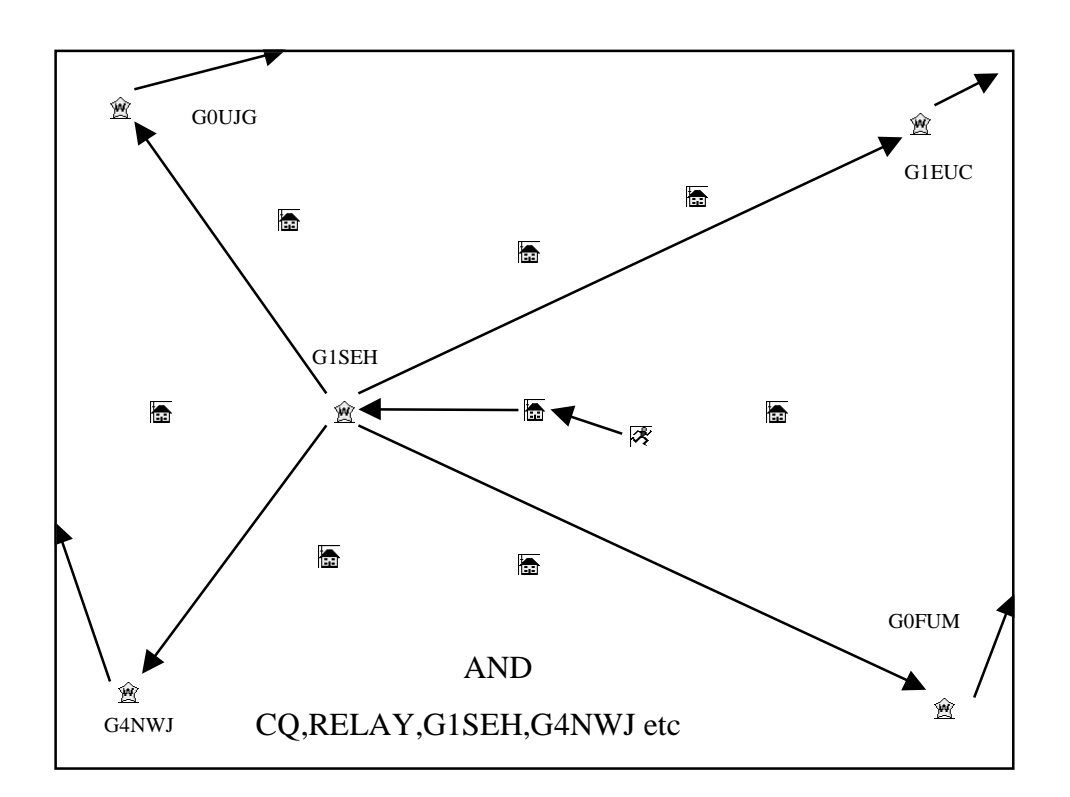

## **WIDEn-n and TRACEn-n**

•You may have noticed that paths like : APRS,WIDE,WIDE,WIDE can also cause ping pong problems:

•If the facility exists, WIDEn-n is better than WIDE because it prevents ping pong; a WIDEn digi will only digi a WIDEn-n beacon once:

•The only problem so far has been the inability to "see" the path that a beacon has taken. TRACEn-n changes this by substituting the station callsign in the digipeated frame:

•Each of these paths is uniquely traceable which has real benefits for path analysis and messaging.

## **WIDEn-n and TRACEn-n**

•So why don't all WIDE's enable TRACEn-n?

•All "smart WIDEs" should, but stand alone tnc's without these facilities can't provide it, unless a pc is used at the site.

•Because of this, all area's should make available, preferred settings for operating in their area.

### **Suggested symbology.**

•To help everyone keep track of exactly what facilities digpeaters have available I suggest the following symbology:

•Use the number digi in UI-View, overlaying:

 $\overline{\mathbb{R}}$  W for WIDE

**愈 N for WIDEn-n** 

T for TRACEn-n

•Stand alone digis can achieve this by using the following position string:

!5207.36N\*00058.01E#

•The \* should be replaced with T N or W as required.

## **Summary**

•Only mobiles use RELAY, and only once.

•Don't use unnecessary aliases, they just confuse manual path analysis.

•In a developed network, or an area that is being coordinated, don't enable WIDE, WIDEn-n or TRACEn-n without consulting the co-ordinators. As has been shown, you'll create too much QRM

•That said, many stations are experimenting with APRS as it's all very new and turning these features on. Whilst this is increasing channel loading, many stations are being seen at extreme ranges, often using all 7 digi's of a TRACE7-7 path! So why not carry on until co-ordination happens!

•DO enable RELAY!

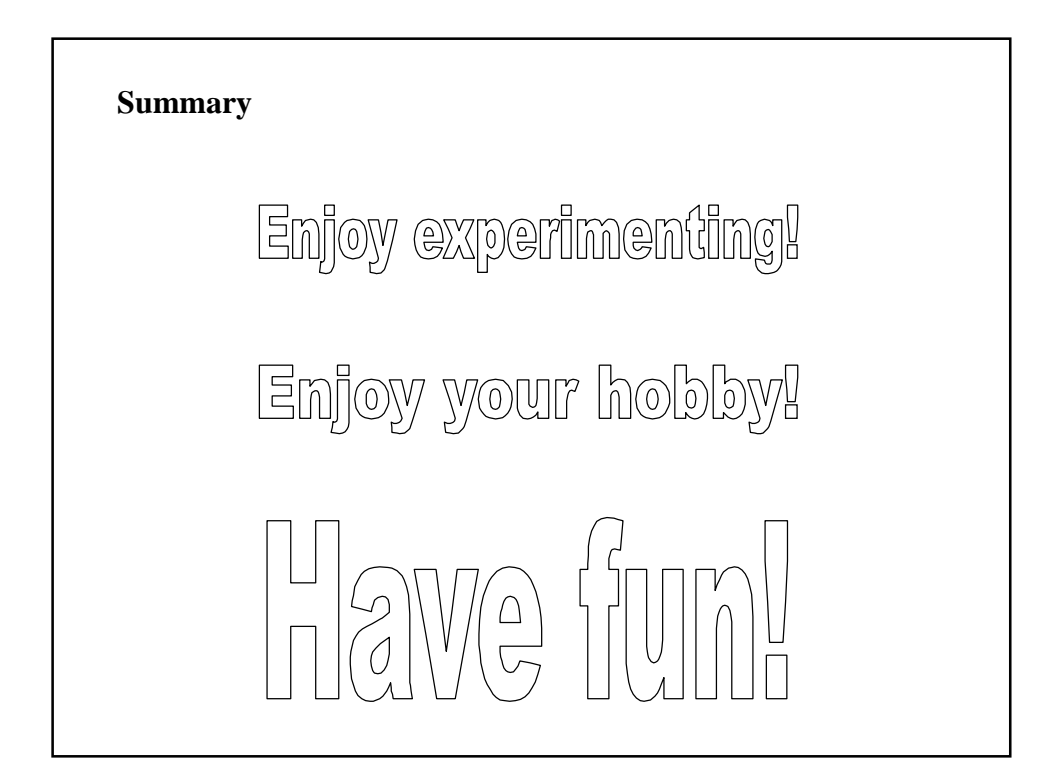